# Photoshop CC 2015 Version 16 crack exe file [Latest] 2022

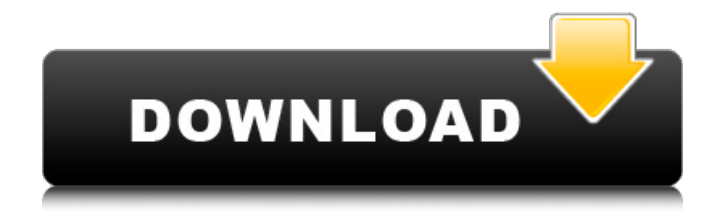

### **Photoshop CC 2015 Version 16 Crack Free Download [Win/Mac]**

Software and hardware tools Photoshop is sold for a monthly fee in addition to a monthly subscription fee for online access to the program (see the "Online training" section, earlier in this chapter). The version of Photoshop used with this book — Photoshop CC 2015 — is included in this fee. Photoshop is available in two editions: \* \*\*Windows:\*\* For those using Windows operating systems, Photoshop is available for PCs, laptops, and tablets. \* \*\*Mac:\*\* For those using Macintosh operating systems, Photoshop is available for Macs (Mac OS X and later) and Apple's desktops, which are the MacPro and Mac Mini (the latter available since 2011). Photoshop, like most computer programs, comes with an extensive suite of toolbars (explained in Chapter 6) that contain tools to make it easier to work. Photoshop is offered in two editions for Macs: \* \*\*Mac OS X:\*\* Photoshop is available for Macs with all operating systems. \* \*\*Illustrator:\*\* Photoshop works in conjunction with the vector program Illustrator.

### **Photoshop CC 2015 Version 16 Crack+ (LifeTime) Activation Code For PC [April-2022]**

Photoshop is recognised as the world's de facto standard for desktop publishing. The same is true of Elements: it has become the platform of choice for the most demanding of hobbyists, offering an array of essential tools for enhancing, editing and assembling images, diagrams and maps. Photoshop Elements. The world's most powerful graphics editor. Since its first release in 2006, Elements has evolved to incorporate many enhancements, based on the input of thousands of users, including mainstream editors, in addition to enthusiasts and amateurs. The unique and all-encompassing Elements interface now offers the capability to edit and enhance your images through powerful tools as well as a streamlined yet extensive pallet of content. Whether you are a digital photographer, a graphic designer, or simply an enthusiast, Elements offers a host of new features and capabilities to help you create professional-quality images quickly and easily. For the professional photographer or graphic designer, editing and designing complex images can be time-consuming. Elements features powerful tools to simplify such tasks. In this Quick Start Guide, you'll learn about the various tools available in Photoshop Elements, as well as several of the features unique to the Elements. If you are a hobbyist who simply wants to create high-quality images, you'll find plenty to keep you busy. A Basic image editing tools. B Basic color adjustment tools. C Backgrounds, images and brushes. D Details,

selections, masks, and retouching. E Enhancements. F Find and correct. G Glossy surfaces. H Highlights and shadows. I Improve the clarity of transparent and glossy surfaces. J Leading and lagging. K Layers. L Linear and radial gradients. M Masks, selections, and the layers panel. N Neutral colors. O Optical corrections. P Painting brushes. Q Quick selection tools. R Relighting. S Smoothing. T Toning. U Upsampling. 388ed7b0c7

## **Photoshop CC 2015 Version 16**

Most of this is the same. Entreprises do not change names in order to avoid scandal, for example, they do not change the name of a company just because it was a monopoly, or that the company bankrupt and the new one has been created with a different name. Therefore, because the actual Brazilian company has changed its name, to many Brazilian citizens, because the magazine is now called "O Estado de S. Paulo". For other citizens, because the name of the magazine is "O Estado de São Paulo" and, as above, this name has been already registered in the Brazilian Register of Patents. However, most citizens are concerned about the name registered in the RPL. The name "O Estado de S. Paulo" was registered for a new publication in 1997. The name of the former publication of the now defunct "O Estado de São Paulo": "Revista Presidente", was changed. Well, the company was the same and the name was changed and the RPL accepted the new name. Therefore, the problem is: Why is the RPL aware of the "Renovatio" series, yet, it is not even aware of the publication with the name "Estado de S. Paulo"? The RPL is not alert to the name, because this is the trademark of "Renovatio" and that does not affect "Estado de S. Paulo"? Or maybe, the RPL is already registered as "O Estado de São Paulo"? To be able to be registered as "O Estado de S. Paulo", the company had to either be annexed to Estado de São Paulo, or the RPL has to accept that the new name is identical to the company that owns the trademark. If it was not already registered as "O Estado de S. Paulo", the "Renovatio" company would have to file in the RPL a request to register the new name as a different trademark. If the RPL decides to grant the request, it has to provide support to the company that wants to register the trademark. No one is at the RPL or belongs to the RPL. It's up to the RPL to decide

#### **What's New in the?**

Q: Can I "drag" an app from the mac app store to my iMac and use it? I need to use the Adobe Creative Suite CS6 on my iMac. Is it possible to drag the app from the app store and use it? The manual was not very helpful with this. A: I don't have an iMac, but the "Multiple Devices" instructions for the app would be similar. Simply install it, then drag it from the installer to a running OS X. ETA, in 10.10.2, on Mountain Lion, you can drag the app from a store listing into the OS X installer. Q: Cannot get back the favicon for my jupyter notebook I was trying to browse the browser's own favicon which is in %APPDATA%/Roaming/Microsoft/Internet Explorer/Quick Launch/User Pinned\Taskbar, I see that another user had the same problem,but the

solution there is not working for me,the only solution I found is opening the "File" menu and select "Open with and choose another application". It seemed to me that they were talking about the tile for the jupyter notebook. The idea is to have the favicon for the jupyter notebook so as to replace the black tile of the jupyter package manager,But the tile is not reflecting the favicon. A: If you search 'favicon' in your search bar, I'm assuming you came across this answer for a similar problem you're facing. Click here to find the jupyter notebook favicon you need. Q: Generalizing the Dirichlet series over finite fields For finite fields  $\mathcal{F}_q$  q\$ of odd characteristic the Dirichlet series  $L(s,f)$ \$ for \$f\$ a primitive character of order \$h\$ is \begin{equation} L(s,f) = \sum  ${m=1}^{\infty} \frac{\Lambda(f)^{m}{m^s} \end{equation} where$ \$\Lambda(f)\$ is the minimum period of \$f\$ and where \$h \mid q\$. This is proven in Serre's algebraic number theory on page 149 (pg. 150 of volume 2,

# **System Requirements:**

Must have a Blu-ray player (not DVD) Must have a compatible 3rd party disk player Must have a PC with a Blu-ray drive that supports BD-J The Nintendo GameCube Operating System is required to play certain Wii U games. You must have at least version 2.0.0 or later installed on your Nintendo Wii U system. The GameCube Operating System is not required to play the Wii U system itself. Caution: Starting with the version 2.0.0 firmware update for the Nintendo Wii U

Related links:

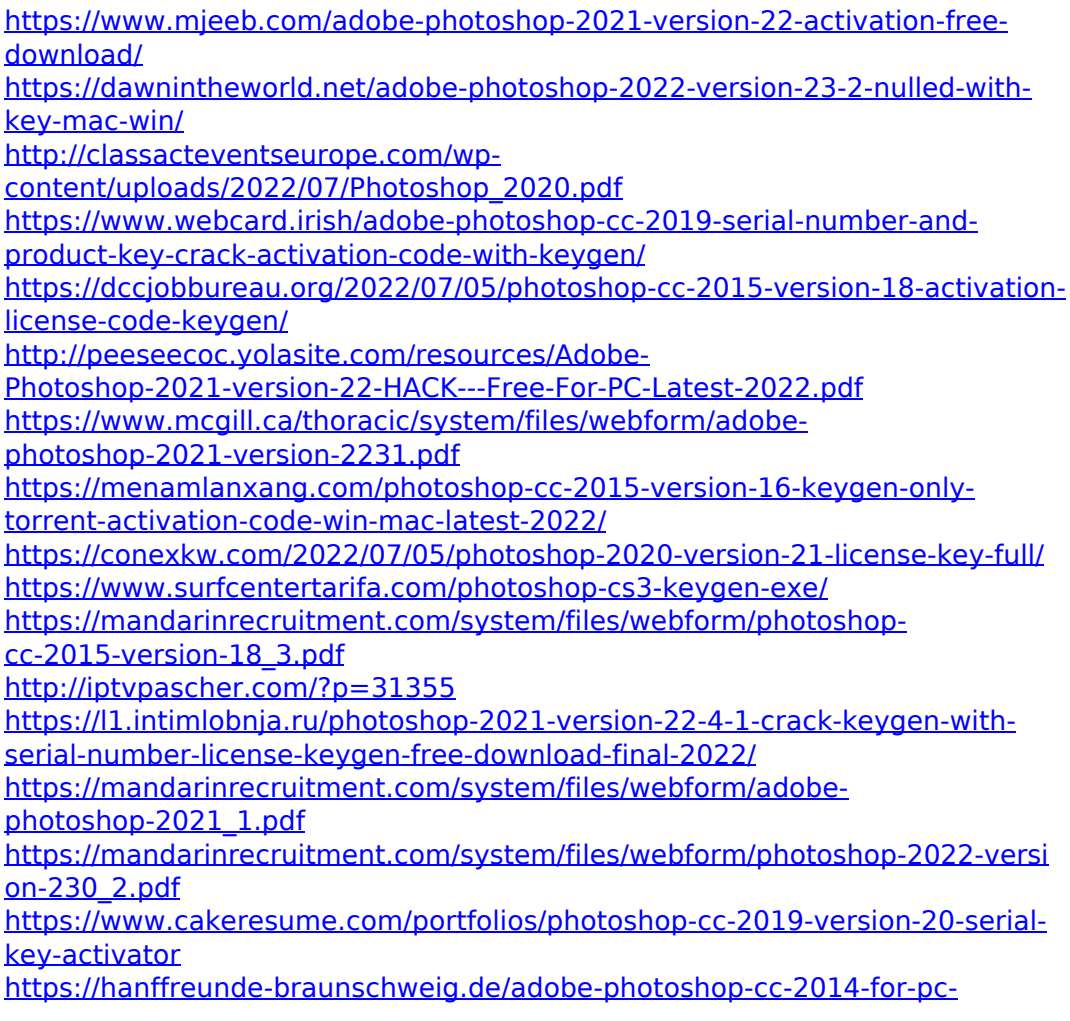

[latest-2022/](https://hanffreunde-braunschweig.de/adobe-photoshop-cc-2014-for-pc-latest-2022/)

[https://arlingtonliquorpackagestore.com/wp-content/uploads/2022/07/Photosh](https://arlingtonliquorpackagestore.com/wp-content/uploads/2022/07/Photoshop_2022_Version_231_Product_Key___Keygen_Download_PCWindows_Updated_2022.pdf) [op\\_2022\\_Version\\_231\\_Product\\_Key\\_\\_\\_Keygen\\_Download\\_PCWindows\\_Updated](https://arlingtonliquorpackagestore.com/wp-content/uploads/2022/07/Photoshop_2022_Version_231_Product_Key___Keygen_Download_PCWindows_Updated_2022.pdf) [\\_2022.pdf](https://arlingtonliquorpackagestore.com/wp-content/uploads/2022/07/Photoshop_2022_Version_231_Product_Key___Keygen_Download_PCWindows_Updated_2022.pdf)

[https://globaldatainsights.com/photoshop-cc-2015-version-17-key-generator](https://globaldatainsights.com/photoshop-cc-2015-version-17-key-generator-x64/)[x64/](https://globaldatainsights.com/photoshop-cc-2015-version-17-key-generator-x64/)

[https://wakelet.com/wake/aOJw5\\_SEgBN\\_FNhnq7uVN](https://wakelet.com/wake/aOJw5_SEgBN_FNhnq7uVN)

[https://do.jmmb.com/sites/default/files/webform/empleosdr/Adobe-](https://do.jmmb.com/sites/default/files/webform/empleosdr/Adobe-Photoshop-2022-Version-2311.pdf)[Photoshop-2022-Version-2311.pdf](https://do.jmmb.com/sites/default/files/webform/empleosdr/Adobe-Photoshop-2022-Version-2311.pdf)

<https://www.unipharma.ch/sites/default/files/webform/photoshop-cs3.pdf> [https://transitdamagerepairs.com/wp-](https://transitdamagerepairs.com/wp-content/uploads/2022/07/Adobe_Photoshop_2022_Version_230.pdf)

[content/uploads/2022/07/Adobe\\_Photoshop\\_2022\\_Version\\_230.pdf](https://transitdamagerepairs.com/wp-content/uploads/2022/07/Adobe_Photoshop_2022_Version_230.pdf)

[https://madisontaxservices.com/photoshop-2021-version-22-1-0-full-license](https://madisontaxservices.com/photoshop-2021-version-22-1-0-full-license-free-download)[free-download](https://madisontaxservices.com/photoshop-2021-version-22-1-0-full-license-free-download)

[https://earthoceanandairtravel.com/2022/07/04/photoshop-2021-version-22-4](https://earthoceanandairtravel.com/2022/07/04/photoshop-2021-version-22-4-crack-with-registration-code/) [crack-with-registration-code/](https://earthoceanandairtravel.com/2022/07/04/photoshop-2021-version-22-4-crack-with-registration-code/)

[https://www.kisacoresearch.com/sites/default/files/webform/beauty\\_money\\_su](https://www.kisacoresearch.com/sites/default/files/webform/beauty_money_submissions/photoshop-2022-version-2311.pdf) [bmissions/photoshop-2022-version-2311.pdf](https://www.kisacoresearch.com/sites/default/files/webform/beauty_money_submissions/photoshop-2022-version-2311.pdf)

[https://binb7r.com/wp-content/uploads/2022/07/Photoshop\\_CC\\_2015\\_Version\\_](https://binb7r.com/wp-content/uploads/2022/07/Photoshop_CC_2015_Version_17_Keygen_Crack_Serial_Key___For_PC_Latest.pdf) 17 Keygen Crack Serial Key For PC Latest.pdf

[https://www.cakeresume.com/portfolios/photoshop-cc-2018-version-19-install](https://www.cakeresume.com/portfolios/photoshop-cc-2018-version-19-install-crack-final)[crack-final](https://www.cakeresume.com/portfolios/photoshop-cc-2018-version-19-install-crack-final)

[https://wocfolx.com/upload/files/2022/07/hQaEOsGKc5vxyR2CHwhK\\_05\\_fbfcf9](https://wocfolx.com/upload/files/2022/07/hQaEOsGKc5vxyR2CHwhK_05_fbfcf9a263fa629adfa85573573d449a_file.pdf) [a263fa629adfa85573573d449a\\_file.pdf](https://wocfolx.com/upload/files/2022/07/hQaEOsGKc5vxyR2CHwhK_05_fbfcf9a263fa629adfa85573573d449a_file.pdf)

[https://in-loving-memory.online/adobe-photoshop-cc-free-license-key-free](https://in-loving-memory.online/adobe-photoshop-cc-free-license-key-free-download/)[download/](https://in-loving-memory.online/adobe-photoshop-cc-free-license-key-free-download/)